# Рекомендации по подготовке и защите итогового индивидуального проекта

9 класс

2020г.

Данная разработка придумана и составлена с целью помочь тебе, мой многострадальный друг, разобраться с тем, что

такое **индивидуальный проект**, с чего начать,

как оформить и удачно защитить свою работу.

С искренними пожеланиями удачи в этом нелѐгком труде.

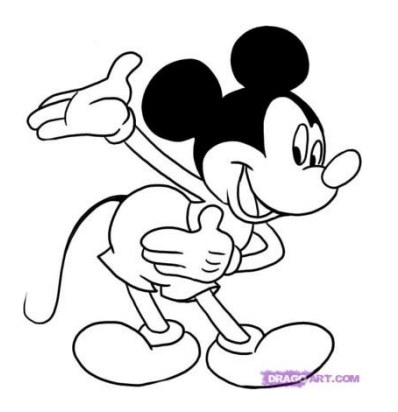

Автор: Кондратьева Наталья Вячеславовна

#### *Я постаралась ответить на все вопросы. которые возникали у ребят, делавших проекты.*

*Что же можно найти в этой разработке.*

**Что такое итоговый индивидуальный проект Ответ на вопрос «С чего начать?» Как делать ссылки и создавать список информационных источников Узнать, что такое продукт проекта Как определиться с типом проекта Как сформулировать цель и задачи работы Как оформлять проект Как нумеровать страницы Как убрать нумерацию на тех листах, где она не нужна Как убрать отступ между абзацами, если он не убирается Что должен содержать проект Образцы оформления Как подготовиться к защите проекта Что должно быть в папке проекта Как оформить паспорт проекта План презентации План защиты проекта Примерные фразы, используемые в тексте выступления Планер по подготовке проекта**

#### **Что же такое итоговый индивидуальный проект, или ИИП?**

**Индивидуальный итоговый проект** - это работа, которую выполняет обучающийся в рамках одного или нескольких учебных предметов или/и внеурочной деятельности.

Индивидуальный итоговый проект выполняется с целью демонстрации обучающимся своих достижений в самостоятельном освоении содержания и методов избранных областей знаний или видов деятельности, а также способности проектировать и выполнять целесообразную и результативную личностную и общественно-полезную деятельность.

Другими словами, нужно всем продемонстрировать, что ты умный и за 9 лет учёбы в школе научился таким полезным навыкам, как читать, писать, планировать свою работу, ставить цель и задачи для её достижения, работать с компьютером, а также представлять результаты своих трудов.

В рамках выполнения этой работы тебе нужно будет: выбрать учебный предмет и учителя, тему, поставить цель работы и её задачи, собрать интересующий тебя материал, изучить его, прийти к каким-либо выводам, получить результаты и продукт своей работы. Ты обязательно справишься.

Надеюсь, данная методическая разработка тебе в этом поможет. Желаю удачи!

Начнём с хорошей новости. Если ты будешь следовать этому плану, у тебя всё получится!

НО!!! У тебя впереди очень много работы. За дело!!!

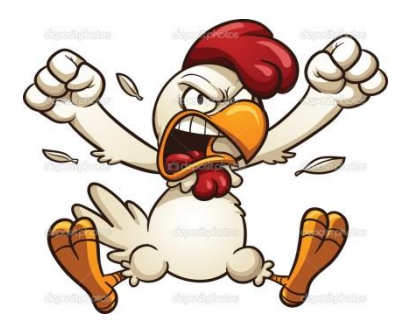

Что делаем на начальном этапе:

- 1. Выбери учебный предмет, по которому ты хотел бы делать проект.
- 2. Если хочешь делать проект у конкретного учителя, лучше подойти и записаться заранее.
- 3. Вместе с учителем сформулируй примерную тему проекта (позже у тебя будет возможность сформулировать её более точно)
- 4. Научись работать в программе Microsoft Word -создавать документ

-печатать, выделять текст, копировать, выравнивать текст по ширине документа, выставлять междустрочный интервал и т.д.

После выполнения всех этих пунктов можно приступать к работе над проектом. 1. Собрать теоретический материал по теме, распределить на тематические части (параграфы).

2. Обязательно по мере накопления материала делать ссылки и создавать список информационных источников (смотри приложение). Если это литературный источник (книга, журнал), необходимо копировать с указанием всех сведений об источнике (автор, название, год издания. Если это интернет

ресурс, необходимо указывать название и/или автора статьи, которая находится по этой ссылке, и саму ссылку. В конце используемой цитаты в тексте проекта в квадратных скобках указываем номер, под которым будет находиться этот источник. Вот так [1].

3.Определяем **продукт проекта**. Что это может быть? Это могут быть графики, таблицы, схемы, рекомендации, макеты, диаграммы, брошюры, видео и т. д. Часто окончательный вариант продукта формируется после завершения работы над практической частью.

**Практическая часть**-это обычно вторая глава проекта, в которой описывается какое-либо исследование, анализ или процесс создания чего-либо. У практической части должно быть название в соответствии с тем, что в ней описывается. Все диаграммы, анкеты, которые относятся к работе с практической частью, вставляем сюда же.

4.Теперь самое время определить **тип** твоего **проекта**. Чаще всего проект бывает:

**Информационным**. Это самый лайтовый вариант. В нѐм нет практической части. Есть только **теоретический** материал по теме, распределѐнный по главам. Продуктом такого проекта обычно является брошюра, в которой сжато изложен материал.

**Исследовательским**. Здесь придѐтся плотно поработать. Такой проект состоит из **теоретической и практической части**. Теория - это материал, который нужен для проведения исследования. Например, если твое исследование связано с анализом текста и нахождением в тексте синонимов, то **теоретическая часть** будет посвящена описанию того, что такое синонимы, какими они бывают и т.д. В **практической части** нужно описать, сколько и каких синонимов было найдено, по каким признакам их находили, на какие группы распределяли, процентное соотношение и т.д. Это уже зависит от твоего желания и знаний.

**Творческим.** Результатом работы над этим проектом будет то, что ты сделаешь сам : фильм, макет, картина, какая-либо конструкция. Подходит творческим личностям, которые любят творить. Здесь также будут **теоретическая и практическая** части работы. Такие проекты выбирают нечасто, но они очень интересны.

5.Теперь формулируем **цель и задачи работы**.

Цель-это то, чего ты хочешь достичь. Задачи - это этапы работы, которые помогут тебе достичь цели проекта. Цель всегда одна, задач несколько, как правило, 3-4. Этого вполне достаточно.

Например.

Цель проекта – **изучение (существит.)** культурных традиций Англии, связанных с историей английского чаепития. Задачи:

-**изучить (глаг.)** историю происхождения традиции английского чаепития. -**изучить (глаг.)** сервировку стола и этикет во время проведения традиционной церемонии английского чаепития.

-**ознакомиться (глаг.)** с видами чая и блюда, подаваемыми во время проведения чайной церемонии.

Цель и задачи лучше формулировать с руководителем проекта. Вместо приведѐнных ключевых слов, могут быть и другие, которые более уместны в твоѐм проекте (**исследовать, классифицировать, описать, разработать, сравнить)**

И так, уже много сделано. Подведѐм небольшой итог. Сейчас у тебя есть: -руководитель проекта

-учебный предмет, по которому ты делаешь проект

-название проекта

- тип проекта

-цель

-задачи

-теоретический материал

-продукт или примерное представление того, что это будет

Если всё это действительно есть, ты можешь собой гордиться!!!

Можно двигаться дальше.

Работа в самом разгаре. Сейчас самое время погрузиться вглубь проекта, заняться изучением теоретического материала, распределением его на главы (о том, что такое главы и как они выглядят, чуть позже), описанием практической части, изготовлением продукта проекта.

Здесь не помешают консультации с руководителем твоего проекта, чтобы быть уверенным, что ты двигаешься в правильном направлении.

Следующий этап - **оформление работы.** Вот здесь очень пригодятся отточенные за этот период навыки работы в Microsoft Word.

1. **Создаѐм документ**. Называем его Проект «название твоего проекта». **Первая страница** - это **титульный лист** (смотри приложение). Дата на титульном листе не печатается, еѐ пишут в день защиты проекта. Как правило, руководитель проектной комиссии.

Титульный лист считается первой страницей твоего проекта, но цифра «1» на нѐм не ставится, так же на листе с содержанием. **Нумерация начинается с третьего листа работы** (он же является началом Введения). **Нумеровать страницы** нужно не вручную, а сквозной нумерацией.

Как это сделать?

-заходим на панели управления в «вставку»

-находим «номер страницы»

-выбираем «внизу страницы, простой номер 2 (внизу по центру)»

-нажимаем

Почти готово. Но нужно ещѐ убрать номера страниц на первом и втором листах. Проще всего это сделать следующим образом:

-заходим на панели в «вставку»

-находим «фигуры»

-выбираем прямоугольник

-наводим крестик на номер страницы, закрываем цифру фигурой

- на панели выбираем заливку «без цвета» , а также параметр «без контура»

Готово! На этой странице, если ты заметил, номера нет. Я от него избавилась именно таким способом)))

2.**На втором листе** будет **Содержание** твоей **работы** (смотри приложение).

3.Третья страница - **Введение.**

3.С новой страницы – **Глава I** , разделяется на более мелкие параграфы  $(1.1.,1.2.)$ 

Обращаем внимание на правильное оформление, все точки и отступы.

4. **Глава II** начинается с новой страницы. Если необходимо, тоже делим на параграфы (2.1., 2.2.)

5.**Заключение.** С новой страницы.

6.**Список информационных источников.** С новой страницы.

7.**Приложение** (если есть). С новой страницы.

**Продукт проекта в Содержании не прописываем**. Оформляем на последних листах работы, озаглавливаем жирным словом **ПРОДУКТ ( 18 шрифт, см. приложение)**

**Если в тексте между абзацами появились ненужные отступы** и никак не

хотят убираться, делаем следующее:

1.Выделяем эти два абзаца

2.Находим на панели управления значок с синей вертикальной стрелочкой и горизонтальными линиями (настройка междустрочных интервалов)

3. Нажимаем на этот значок, открывается окошко, внизу которого есть команда «убрать интервал после абзаца», нажимаем

4. Готово!

## **Работа должна быть напечатана в соответствии с правилами оформления. Рекомендуемый шрифт для компьютерного варианта – Times New Roman, размер-14п. Интервал -1,5. Поля с левой стороны-30мм, с правой -15мм, сверху и снизу-20мм.**

**Требования к оформлению проекта**

## **Требование**

**Содержание требования**

Объѐм Не более 25 страниц печатного текста. Все таблицы и графики выносим в приложение. Оформление Текст печатается на одной стороне листа белого формата бумаги А 4 Интервал 1,5 Шрифт «Times New Roman» Размер 14 п Выравнивание По ширине Кавычки «кавычки- елочки» Параметры страницы С левой стороны-30мм, справой -10мм, сверху и снизу- 20мм Нумерация страниц

-арабскими цифрами;

-сквозная, от титульного листа, номер страницы на титульном листе не проставляют. Введение, названия глав, заключение, список информационных источников С новой строки с заглавной буквы по центру жирным шрифтом, в конце точка не ставится.

Оформление глав Глава I Понятие о физике- науке Оформление параграфов 1.2. Физика прошлого Расстояние между названием параграфа, предыдущим и последующим текстом одна свободная строка Список использованных информационных источников не менее 10 Параграф не менее 3 страниц (бывает и меньше) Подстрочные ссылки «Текст цитаты в тексте работы» 1 «Текст цитаты в тексте работы» 2 1.Иванов И.И. Теоретические основы.- М. :,2000.-С.25. 2. Там же.- с.25. Сокращения РФ, ФГОС ООО и т.д. **Нельзя** разделять общепринятые сокращения, отделять инициалы

от фамилии, разделять составляющее число цифры. Отделять символы процента, параграфа, номера, градусов от цифр.

Ну вот, проект готов, и ты думаешь, что можно расслабиться. Ничего подобного! Приступаем к **подготовке защиты проекта.** Что нужно предоставить **в электронном виде** завучу:

1. Паспорт проекта (его пишет ученик), **иди по стрелкам**

2. Сам проект (уже готов). Называем документ названием проекта.

3.Отдельным документом продукт проекта (документ так и называем «продукт проекта»)

4.Рецензия (Здесь можно не напрягаться, еѐ пишет руководитель проекта)

5 Презентация (Нужны нереально крутые навыки работы в

программе Microsoft Power Point, самое время начинать учиться)

Для всего этого создаѐм папку, называем проект Богатырѐв А.П., 9А.

В неѐ при помощи мышки всѐ перетаскиваем.

**В печатном варианте** предоставляем:

Папку с файликами и вложенными в них:

-проект

-паспорт проекта

-рецензию

И именно в такой последовательности. Каждый лист кладѐм в отдельный файл.

**Перед тем, как печатать работу, внимательно проверь**, чтобы текст не съехал с того места, где ему положено находиться. Такое часто случается. Презентацию сдаѐм учителю информатики за несколько дней до защиты (нужно уточнить, когда именно).

И так, паспорт проекта….что это?

Он имеет определѐнную форму, которую тебе предстоит заполнить.

## **Паспорт проектной работы**

1. Название проекта.

2. ФИО руководителя проекта.

3. Учебный предмет, в рамках которого выполняется проект.

4.Учебные предметы близкие к теме проекта.

5. Возраст учащегося.

6. ФИО обучающегося.

7. Тип проекта.

8. Цель проекта.

9. Задачи, вопросы проекта.

10. Необходимое оборудование.

11. Аннотация проекта.

12. Предполагаемые продукты проекта.

13. Этапы работы над проектом.

Паспорт в сам проект не входит, номера страниц на нѐм не ставятся. Идѐт отдельным документом. Сами заголовки оставляем. Около них вписываем соответствующую информацию. Если всѐ съезжает, можно сделать в виде таблицы.

Например:

## **Паспорт проекта**

1. **Название проекта:** «Спорт в Великобритании»

2. **ФИО руководителя проекта:** Кондратьева Наталья Вячеславовна.

3. **Учебный предмет, в рамках которого выполняется проект:** английский язык.

4. **Учебные предметы, близкие к теме проекта:** физкультура.

5. **Возраст учащегося:** 15 лет.

6. **ФИО обучающегося:** Пушкин Александр Сергеевич.

7. **Тип проекта:** исследовательский.

8. **Цель проекта:** проанализировать популярные виды спорта Великобритании, принимающие участие в Олимпийских играх.

## 9.**Задачи проекта:**

-изучить понятие «спорт»

-узнать об истории популярных видов спорта Великобритании

-рассмотреть достижения Великобритании в Олимпийских играх

-охарактеризовать Олимпийские игры, проведенные в Великобритании -проанализировать отобранные виды спорта по критериям

10. **Необходимое оборудование:** компьютер, принтер, флеш-накопитель.

11. **Аннотация проекта:** Многие виды спорта зародились в Великобритании.

На сегодняшний день в Великобритании популярны разнообразные виды спорта, которые вовлекают огромное количество участников и зрителей. Количество людей, занимающихся спортом, увеличилось за последние годы. Развитие спорта во всѐм мире привело к возникновению и развитию множества отдельных [видов спорта,](https://infourok.ru/go.html?href=http%3A%2F%2Fopace.ru%2Fa%2Fklassifikatsiya_vidov_sporta) которых в настоящее время более 200. Каждый из них характеризуется своим предметом состязания, особым составом действий, способами ведения соревновательной борьбы и [правилами соревнований.](https://infourok.ru/go.html?href=http%3A%2F%2Fopace.ru%2Fa%2Fpravila_sorevnovaniy) Целью моей работы явилось проанализировать популярные виды спорта Великобритании, принимающие участие в Олимпийских играх. В ходе работы над проектом я изучила историю популярных видов спорта Великобритании, рассмотрела достижения Великобритании в Олимпийских играх, охарактеризовала Олимпийские игры, проведенные в Великобритании. Также мной были проанализированы отобранные виды спорта по определѐнным критериям. В результате проделанного проекта я выяснила, что некоторые популярные в Великобритании виды спорта принимают участие в Олимпийских играх.

Также я составила таблицу, с помощью которой достигла цели своего проекта.

12. **Предполагаемый продукт проекта:** сравнительная таблица.

## 13. **Этапы работы над проектом:**

1. Мотивационно-целевой этап (формулировка темы проекта, постановки цели и задач, составление плана работы).

2. Исследовательский этап (изучение теоретического материала).

3. Практический этап (анализ изученного материала, составление таблицы).

4. Контрольно-корректирующий этап (окончательная проверка и коррекция проекта, подготовка выступления, презентации).

5. Презентационный этап (защита проекта).

Ничего сложного!)))

**Теперь презентация**. Ты, несомненно, уже овладел навыками работы с этой чудесной программой. Остаѐтся только разобраться, что должно быть в самой презентации. И так:

Объѐм: не более 10 слайдов (но если очень хочется, слайда 2-3 можно добавить). Сильно нагружать презентацию разными спецэффектами и картинками не стоит. Классические переходы по щелчку, строгий фон.

## **1 слайд** – **Титульный (следующая информация**)

-полное название образовательной организации;

-тема индивидуального проекта;

-ФИО Обучающегося;

-ФИО руководителя индивидуального проекта;

- год выполнения работы.

## **2 слайд** – **Введение**

Актуальность; цели и задачи проекта; объект проекта; предмет проекта; период работы над проектом.

**3-6 слайды (Основная часть**) - раскрытие темы на основании собранного материала, даѐтся краткий обзор объекта исследования, характеристика основных вопросов индивидуального объекта (таблицы, графики, рисунки, диаграммы ).

## **7 слайд (Выводы)**

-итоги проделанной работы -основные результаты в виде нескольких пунктов -обобщение результатов

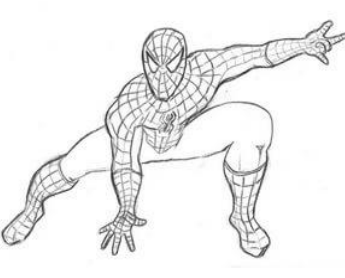

Ты в финале!!!!

Осталось совсем чуть-чуть: составить **текст выступления**. Можно, конечно, и без него, но с ним ты будешь чувствовать себя более уверенно. Выступление должно занимать 5-7 минут (лучше 5, так все раньше смогут уйти домой). Вот что от тебя хотят услышать.

Во-первых, чтобы ты поздоровался и представился, а также назвал тему своего проекта.

Ну и дальше по плану:

-почему выбрана эта тема;

-какой была цель работы;

-какие ставились задачи;

-какие гипотезы проверялись:

-какие использовались методы и средства исследования;

-каким был план исследования;

-какие результаты были получены;

-какие выводы сделаны по итогам исследования;

-что можно исследовать в дальнейшем в этом направлении.

**Важно!!!** Презентация не должна дублировать твой текст, а только быть опорой для слушателей. На слайдах информация должна быть очень краткой, тезисной. Только самое основное. Говорить ты будешь больше чем написано на слайдах и, возможно, даже другое. Это нормально. Более того, это правильно.

**План выступления может меняться в зависимости от типа проекта и объѐма материала. Подробное описание каждого этапа не является обязательным.**

#### **Вот примерные фразы для составления текста выступления (план может меняться в зависимости от содержания и типа проекта):**

Здравствуйте, меня зовут…..

Я ученик 9А класса

Тема моего проекта….

Руководитель проекта-

Данную тему проекта я выбрал потому, что…(далее раскрываем личную значимость темы, что натолкнуло на выбор)

Что касается **актуальности** выбранной мной темы…..

Таким образом, я выдвинул **гипотезу…..**

#### **Объект (исследования)…**

#### **Предмет (исследования)….**

**Цель** моего проекта…..

Для достижения цели проекта мной были поставлены следующие **задачи**:

#### - -

#### **Продукт моего проекта-…….**

Период работы над проектом с …по…..

Работа над проектом состояла из \_\_\_\_\_\_ этапов. На первом этапе я

сформулировал тему проекта, поставил цель и задачи, составил план работы.

В ходе работы над вторым этапом я изучил теоретический материал по теме.

Мной были изучены такие аспекты как: ………..,……..

Мной было рассмотрено…..

В своем исследования я основывался на….

Изучением вопросов исследования занимались такие учёные, как…… В ходе работы над практическим этапом……

Все отобранные мной ……. были внесены в таблицу……

На основе проведѐнного мной исследования (анализа, анкетирования), я составил таблицу (диаграммы….)

В ходе работы я проанализировал….

В результате работы мной были сделаны следующие выводы (берѐм из заключения):

- -
- -
- -

Продукт моего проекта может быть использован…..

Таким образом, выдвинутая мной гипотеза (не) подтвердилась. В ходе работы над проектом я выполнил все поставленные задачи. Цель проекта достигнута.

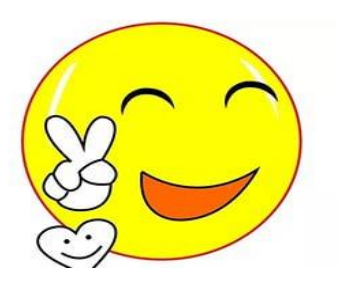

Ну вот и всѐ! Ты готов к защите. Удачи))))

Также предлагаю для организации своей деятельности воспользоваться «планером», где ты можешь планировать свою работу и отмечать то, что уже выполнено.

Планер по подготовке проекта учени ка/цы \_\_\_\_\_ класса

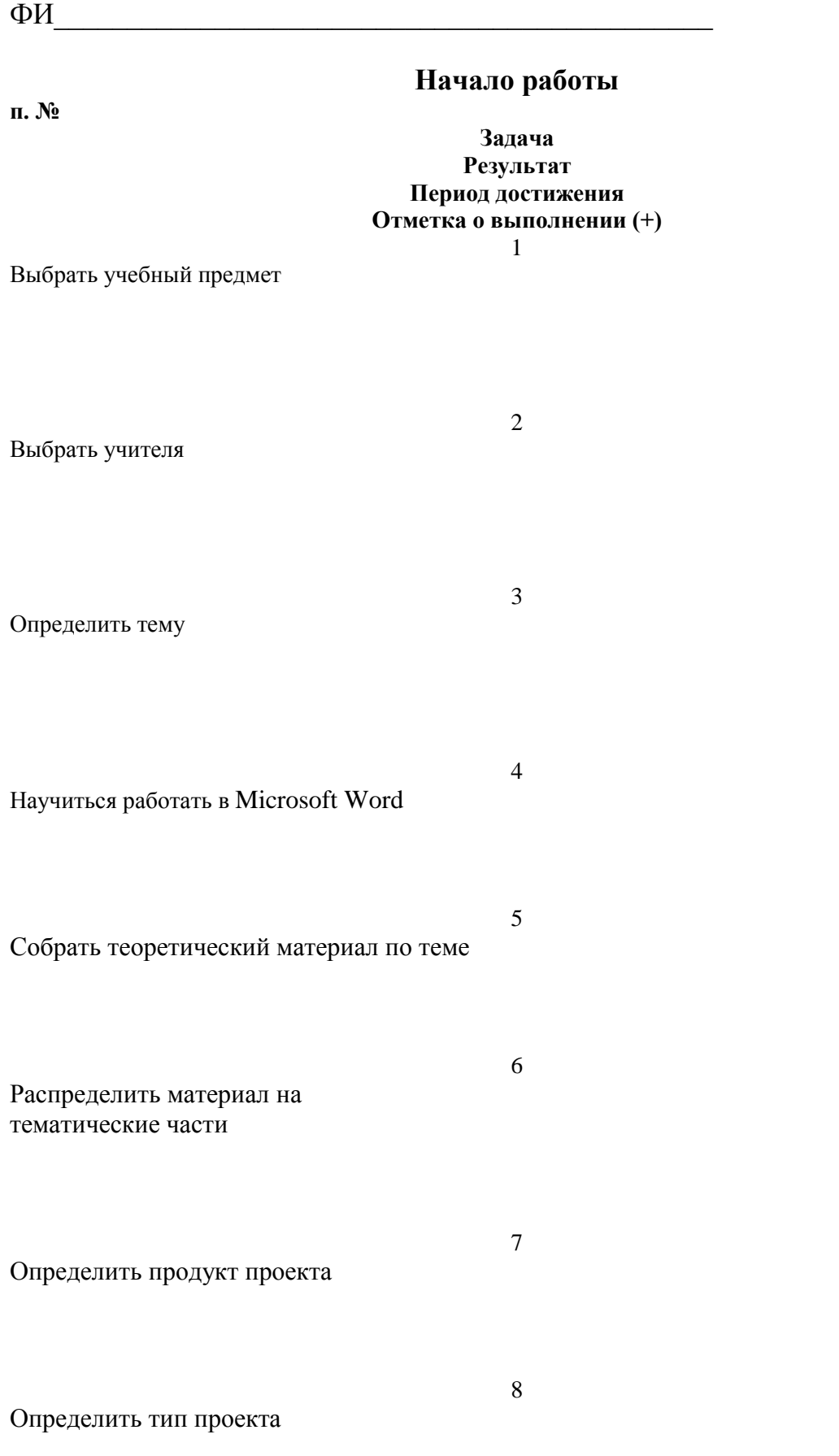

9

Сформулировать цель работы

Сформулировать задачи работы

11

10

Описать создание продукта проекта

#### **Оформление работы п. № Задача Результат Период достижения Отметка о выполнении (+)** 12

13

15

17

Создать документ

Сделать титульный лист

14 Сделать содержание (без номеров страниц)

Написать введение

16 Написать первую главу (с делением на параграфы)

Написать вторую главу (если есть)

18

19

21

22

Написать практическую часть (смотри п.11)

Написать заключение

20 Оформить список информационных источников

Сделать приложение (если есть)

Пронумеровать страницы

#### **Подготовка к защите п. № Задача Результат Период достижения Отметка о выполнении (+)**

23

Сделать паспорт проекта

24 Напомнить руководителю написать рецензию на проект

25 Забрать у руководителя рецензию на проект

26

Создать документ «продукт проекта»

Сделать презентацию

28 Создать папку для завуча (поместить туда все 5 документов)

29 Распечатать проект, рецензию, паспорт 30 Вложить п.29 в папку с файлами 31 Отнести завучу п.28 и п.29 32 Отнести презентацию в кабинет информатики 33 Подготовить текст выступления 34 Отрепетировать выступление, засечь время 35 Защитить проект

36 Отпраздновать удачную защиту большим куском торта

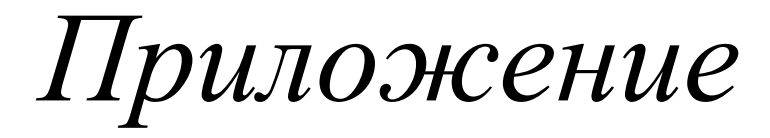

*12 шрифт*

**============ бюджетное общеобразовательное учреждение «Средняя общеобразовательная школа №56 г. Омска с углубленным изучением**  отдельных предметов» =

## *26 шрифт* **Индивидуальный проект**

## *14 шрифт* на тему : *18 шрифт* «Сказки и былины »

*14 шрифт* по дисциплине

*14 шрифт* « Литература » *всё остальное 14 шрифт* Обучающийся : Богатырѐв Алексей Попович, 9Б класса

Руководитель проекта : учитель английского языка Сказкина Василиса Прекрасная

$$
\underbrace{\langle \langle \rangle \rangle} \qquad \qquad 20 \qquad \Gamma.
$$

## г. Омск

## Содержание

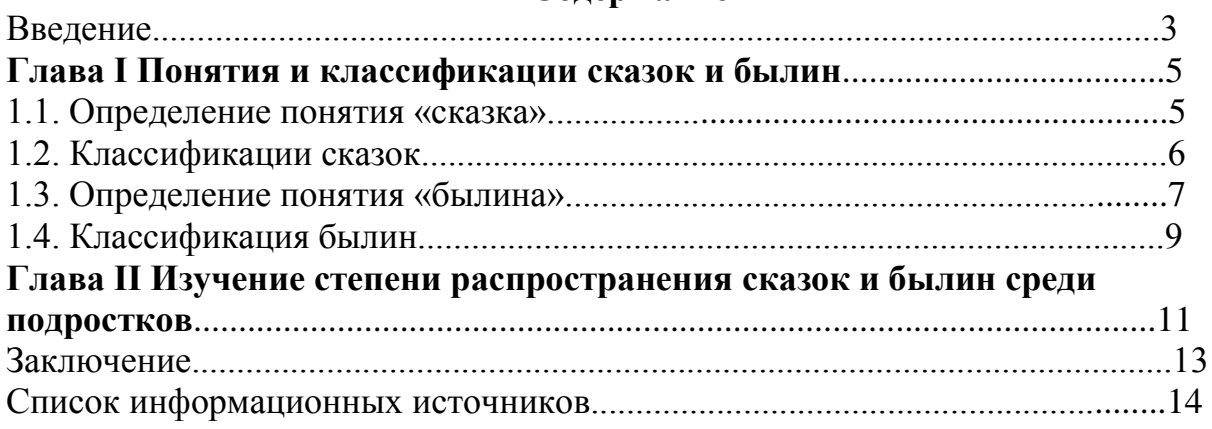

 $\sim 10^{-1}$ 

Сначала пишем вводный абзац, общие фразы, подводящие к теме проекта. Актуальность проекта (чем важна выбранная тема для современного человека, в чём её значимость)

Таким образом, я выдвинул гипотезу: (предположение, подтверждённое или опровергнутое в результате работы, только для исследовательских проектов) Цель моего проекта -

Для достижения цели проекта мной были поставлены следующие задачи:

- 
- 
- 
- 
- 

Объект (исследования) -

Предмет (исследования) -Тип проекта -

Продукт проекта -

## Методы работы над проектом:

-изучение и анализ теоретического материала -обобшение -классификация (или что-то другое)

## Прогнозируемые результаты:

## Глава I Понятия и классификации сказок и былин 1.1 Определение понятия «сказка»

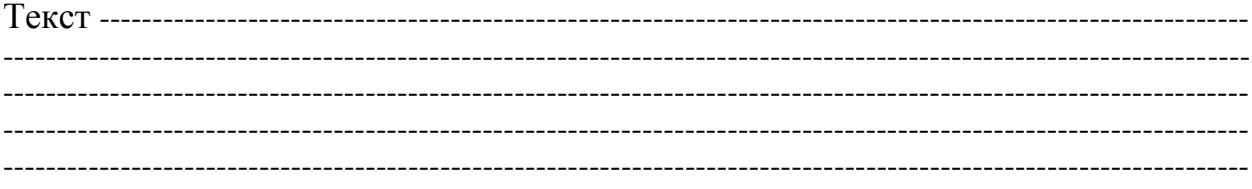

## 1.2 Классификации сказок

 $TekcT$ 

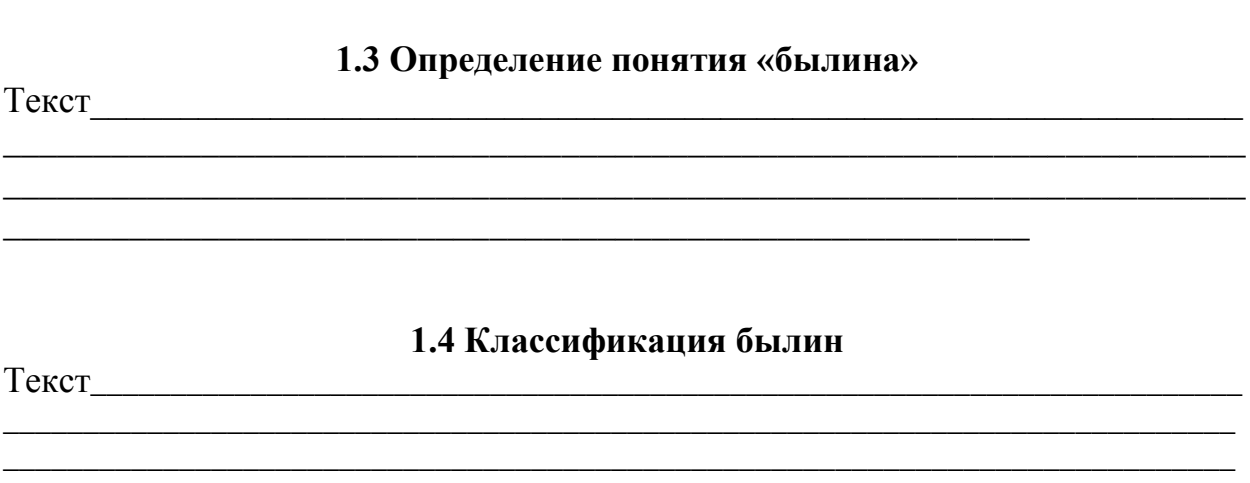

## Глава II Изучение степени распространения сказок и былин среди подростков

<u> 1989 - Johann Barn, fransk politik (f. 1989)</u> 

#### **Заключение**

(Выводы о том, что было сделано в ходе работы над проектом)

В начале работы над проектом я изучил теоретический материал по теме…… В ходе работы я проанализировал……… Следующим этапом моей работы было……..

В результате работы мной были сделаны следующие выводы:

-

- - -

(Выводы делаем согласно поставленным задачам и изученному материалу) В конце пишем:

Таким образом, выдвинутая мной гипотеза (не) подтвердилась. В ходе работы над проектом я выполнил все поставленные задачи. Цель проекта достигнута.

#### **Список информационных источников**

1. Быков Н.А, Истоки и смысл русских сказок и былин. М.: Просвещение, 2034 2**.** Российская Федерация. Конституция (1993). Конституция Российской Федерации: офиц. текст: [по сост. на 21.07.2014 N 11-ФКЗ] // Российская газета. – 25.12.1993. - № 237. – URL ttp:/[/www.consultant.ru/popular/cons/](https://infourok.ru/go.html?href=http%3A%2F%2Fwww.consultant.ru%2Fpopular%2Fcons%2F)

3.

4**.**

#### **Список формируется в алфавитном порядке!**

Сначала указываем источники, в названии которых присутствуют авторы (по алфавиту) .

Затем идут источники, где указаны только названия статей или самого источника без указания автора (тоже по алфавиту).

В последнюю очередь указываются источники, в которых есть только ссылки.

## **Приложение**

Таблица 1 Таблица 2